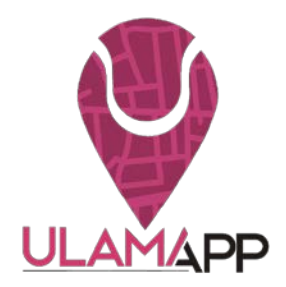

# **DEMO ULAMAPP**

• *ULAMAPP es una aplicación móvil que redefine la forma en que se lleva a cabo el entrenamiento guiado y el deporte en las ciudades cosmopolitas, motivando a la población a ejercitar su cuerpo, conectando de forma segura a usuarios con entrenadores y sitios deportivos.* 

#### **1. Escoge la disciplina que quieres entrenar**

ULAMAPP permite escoger la disciplina que desea entrenar entre las opciones más populares de entrenamiento. Dentro de las más destacadas están: Functional Tranining, Cardio, TRX, Combate, Crossfit, Pilates, Yoga, Halterofilia y Atletismo, entre otras.

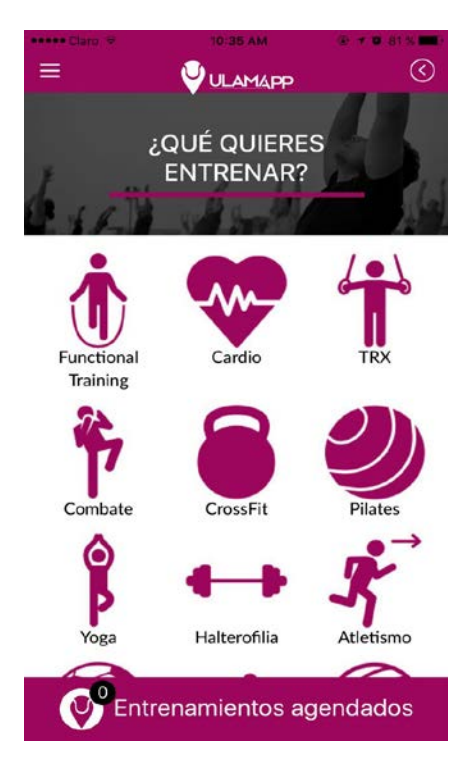

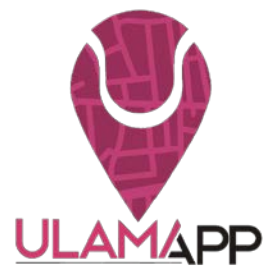

#### **2. Elige un lugar, fecha y hora**

Puedes escoger lugar, fecha, hora del entrenamiento, duración y número de personas que van a asistir. Los precios de los entrenamientos disminuirán proporcionalmente al número de usuarios que tomen la misma sesión. Nuestra mapa de georreferenciación cuenta con un inventario de todos los parques de Bogotá adecuados para realizar entrenamientos.

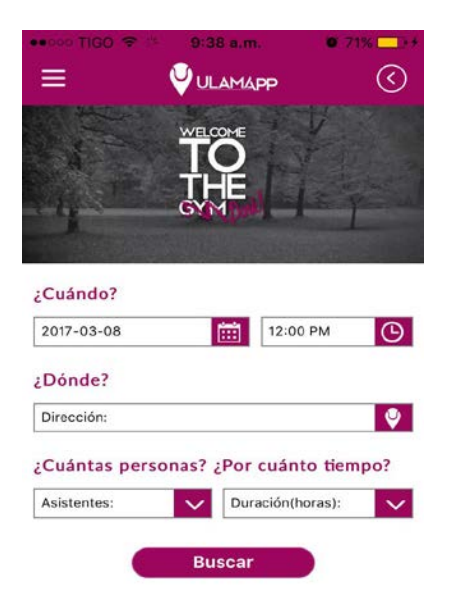

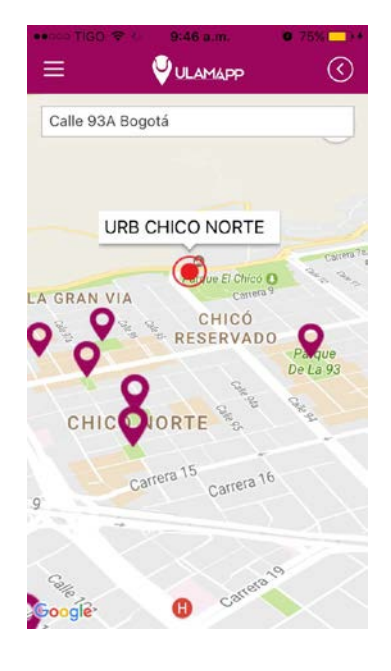

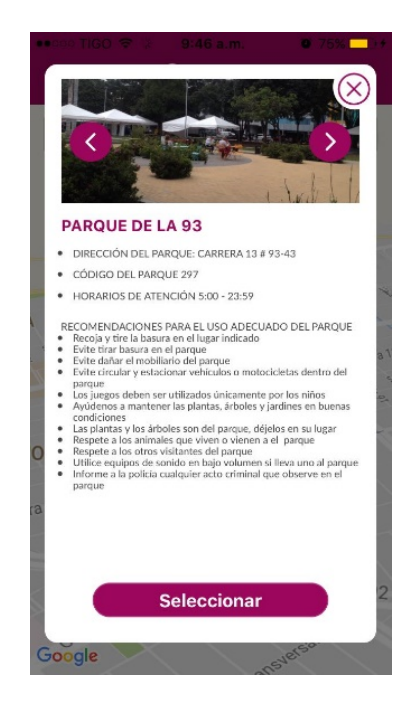

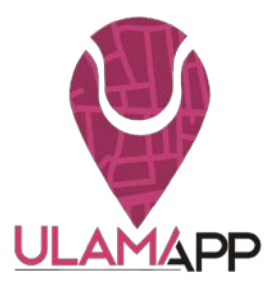

#### **3. Busca tu entrenador**

Puedes escoger el entrenador que se ajuste a tu gusto y objetivos de entrenamiento, para que te guíe en cada una de tus sesiones. En esta sección puedes revisar la calificación del entrenador que escojas y los comentarios de anteriores usuarios.

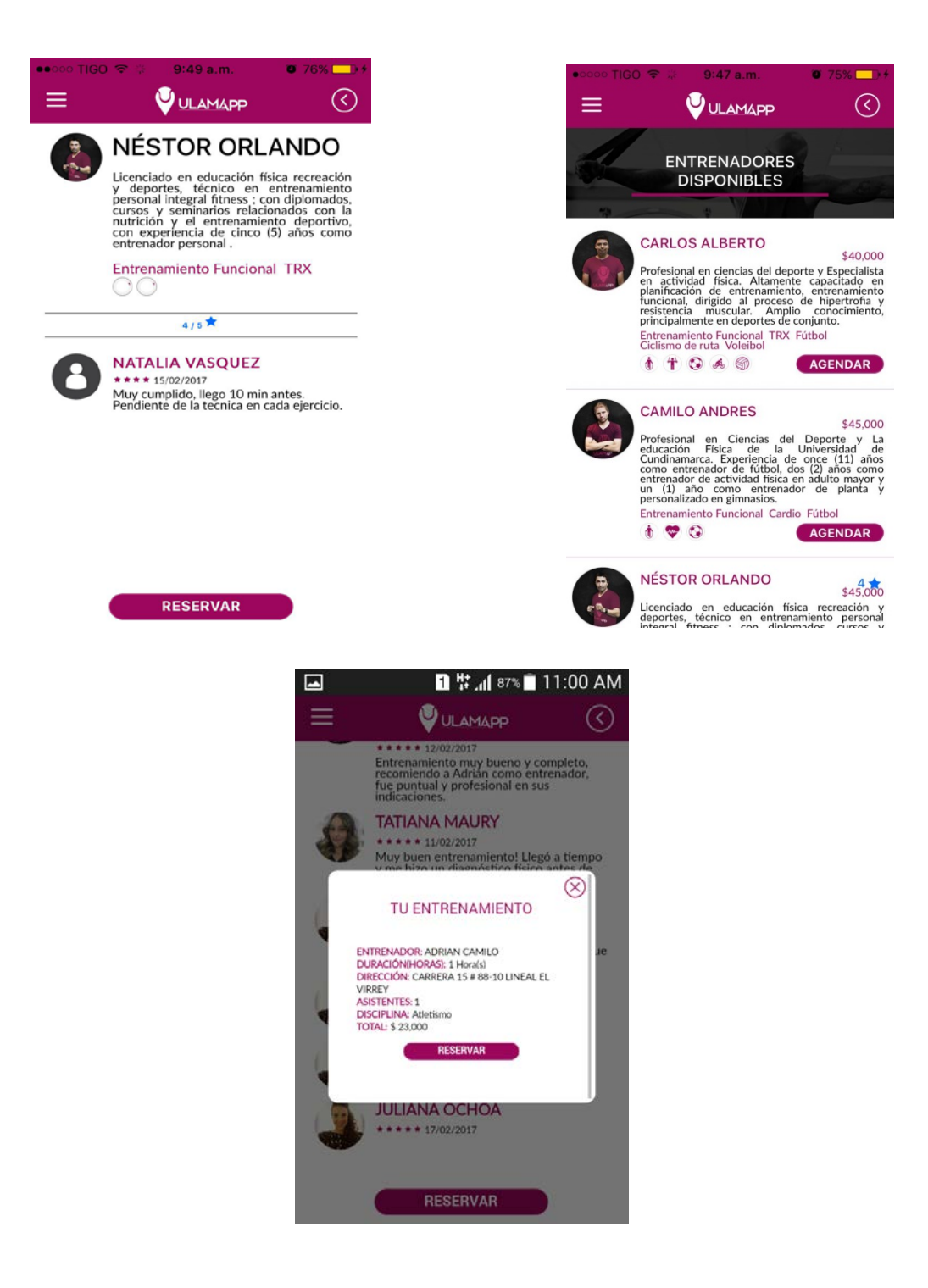

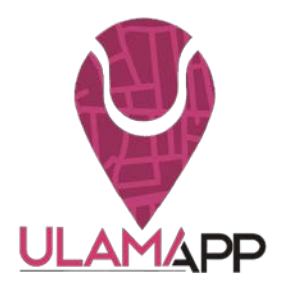

## **4. Inicia Sesión**

Para que puedas agendar tu entrenamiento debes iniciar la sesión con tus datos personales y contraseña. Podrás crear tu perfil en la sección MY ULA para que tengas tu foto y te puedas contactar con los entrenadores disponibles. La aplicación te irá guiando paso a paso para que puedas diligenciar tu información.

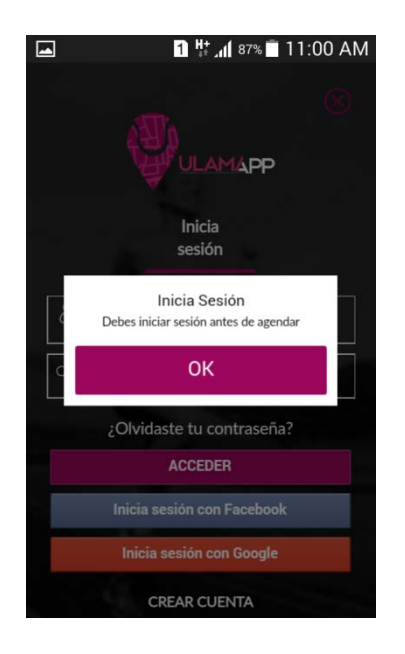

## **5. Paga tu entrenamiento**

El pago se puede hacer de manera electrónica ingresando los datos de la tarjeta de crédito en la aplicación. Al momento de hacer el pago el usuario recibe automáticamente un mensaje de confirmación a su correo electrónico.

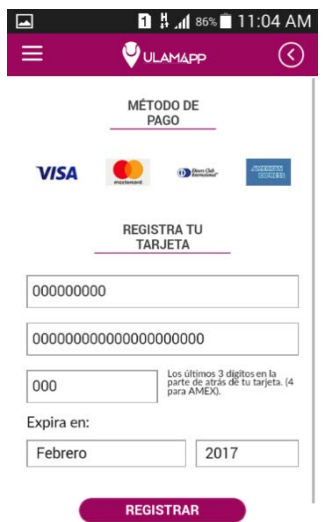

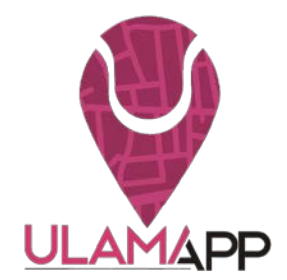

# **9. Comparte tu entrenamiento en redes sociales**

Después de agendar el usuario podrá compartir el estado de su entrenamiento en Facebook, Instagram y Twitter.

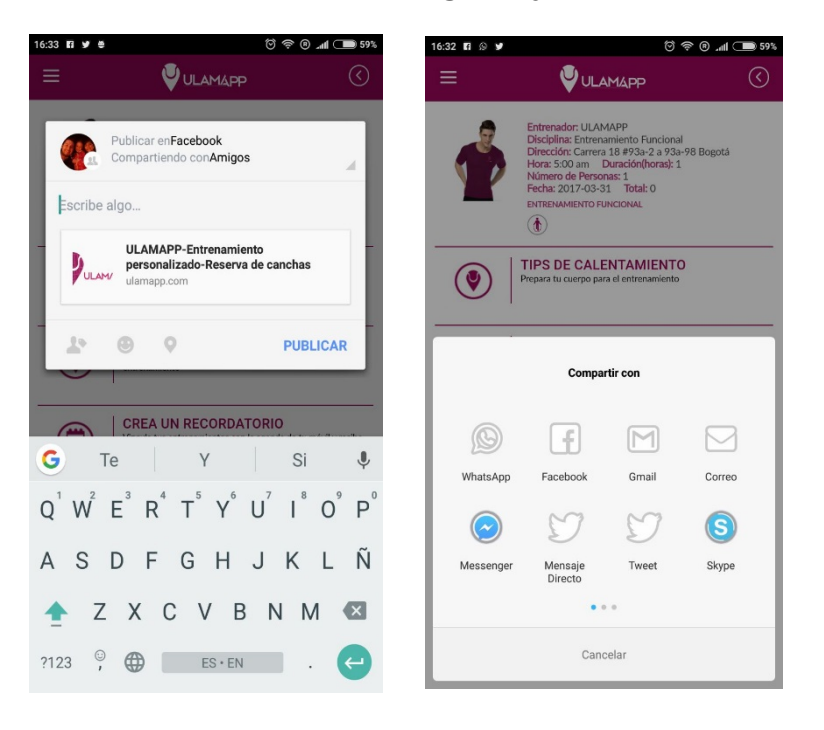